## **Примерный демовариант контрольных измерительных материалов единого государственного экзамена 2016 года по информатике и ИКТ**

#### **Пояснения к демонстрационному варианту**

При ознакомлении с демонстрационным вариантом контрольных измерительных материалов ЕГЭ 2016 г. следует иметь в виду, что задания, в него включённые, не отражают всех вопросов содержания, которые будут проверяться с помощью вариантов КИМ в 2016 г. Полный перечень вопросов, которые могут контролироваться на едином государственном экзамене 2016 г., приведён в кодификаторе элементов содержания и требований к уровню подготовки выпускников общеобразовательных учреждений для единого государственного экзамена 2016 г. по информатике и ИКТ.

Назначение демонстрационного варианта заключается в том, чтобы дать возможность любому участнику ЕГЭ и широкой общественности составить представление о структуре будущих КИМ, количестве заданий, их форме, уровне сложности. Приведённые критерии оценки выполнения заданий с развёрнутым ответом, включённые в этот вариант, дают представление о требованиях к полноте и правильности записи развёрнутого ответа.

Эти сведения позволят выпускникам выработать стратегию подготовки к ЕГЭ по информатике и ИКТ.

### **Инструкция по выполнению работы**

На выполнение экзаменационной работы по информатике отводится 235 минут. Экзаменационная работа состоит из 3 частей, включающих 32 задания. На выполнение частей 1 и 2 работы рекомендуется отводить 1,5 часа (90 минут), а остальное время – на часть 3.

Часть 1 включает 13 заданий (A1-A13) с выбором ответа. К каждому заданию дается четыре варианта ответа, из которых только один правильный.

Часть 2 состоит из 15 заданий (B1-B15) с кратким ответом. К этим заданиям вы должны самостоятельно сформулировать и записать ответ.

Часть 3 состоит из 4 заданий (С1-С4). Для выполнения заданий этой части вам необходимо написать развернутый ответ в произвольной форме.

Все бланки ЕГЭ заполняются яркими черными чернилами. Допускается использование гелевой, капиллярной или перьевой ручек.

При выполнении заданий Вы можете пользоваться черновиком. Обращаем Ваше внимание на то, что записи в черновике не будут учитываться при оценке работы.

Советуем выполнять задания в том порядке, в котором они даны. Для экономии времени пропускайте задание, которое не удаётся выполнить сразу, и переходите к следующему. Если после выполнения всей работы у Вас останется время, Вы сможете вернуться к пропущенным заданиям.

Баллы, полученные Вами за выполненные задания, суммируются. Постарайтесь выполнить как можно больше заданий и набрать наибольшее количество баллов.

#### **Желаем успеха!**

В экзаменационных заданиях используются следующие соглашения:

- 1. Обозначения для логических связок (операций):
- a) *отрицание* (инверсия, логическое НЕ) обозначается ¬ (например, ¬А);
- b) *конъюнкция* (логическое умножение, логическое И) обозначается /\ (например,  $A \wedge B$ ) либо & (например,  $A \& B$ );
- c) *дизъюнкция* (логическое сложение, логическое ИЛИ) обозначается \/ (например,  $A \lor B$ );
- d) *следование* (импликация) обозначается → (например, А → В);

e) *тождество* обозначается ≡ (например, A ≡ B). Выражение A ≡ B истинно тогда и только тогда, когда значения A и B совпадают (либо они оба истинны, либо они оба ложны);

e) символ 1 используется для обозначения истины (истинного высказывания); символ 0 – для обозначения лжи (ложного высказывания).

2. Два логических выражения, содержащих переменные, называются *равносильными* (эквивалентными), если значения этих выражений совпадают при любых значениях переменных. Так, выражения  $A \rightarrow B$  и  $(\neg A)$   $\lor$   $B$ равносильны, а А  $\lor$  В и А  $\land$  В – нет (значения выражений разные, например, при  $A = 1$ ,  $B = 0$ ).

3. Приоритеты логических операций: инверсия (отрицание), конъюнкция (логическое умножение), дизъюнкция (логическое сложение), импликация (следование), тождество. Таким образом,  $\neg A \wedge B \vee C \wedge D$  означает то же, что и  $((\neg A) \land B) \lor (C \land D).$ 

Возможна запись А  $\wedge$  В  $\wedge$  С вместо  $(A \wedge B) \wedge C$ .

То же относится и к дизъюнкции: возможна запись  $A \lor B \lor C$  вместо  $(A \lor B) \lor C$ .

4. Обозначения Мбайт и Кбайт используются в традиционном для информатики смысле – как обозначения единиц измерения, чьё соотношение с единицей «байт» выражается степенью двойки.

*При выполнении заданий этой части в бланке ответов № 1 под номером выполняемого Вами задания (А1–А13) поставьте знак «×» в клеточке, номер которой соответствует номеру выбранного Вами ответа.*

Дано:  $a = 67_{16}$ ,  $b = 151_{8}$ . Какое из чисел х, записанных в двоичной системе, отвечает уравнению  $a \le x \le b$ ?  $1)1101000,$  2)1101010<sub>2</sub> 3)1101011<sub>2</sub> 4) 1011000<sub>2</sub> **A1**

Решение:

Переведем числа в двоичную систему счисления и затем сравним их:

 $67_{16} = 1100111_{2}$ 

 $151<sub>8</sub> = 1101001<sub>2</sub>$ 

### **Ответ: 1**

**A2**

Между четырьмя местными аэропортами: НОЯБРЬ, ОСТРОВ, СИНЕЕ и ЕЛКИНО, ежедневно выполняются авиарейсы. Приведён фрагмент расписания перелётов между ними:

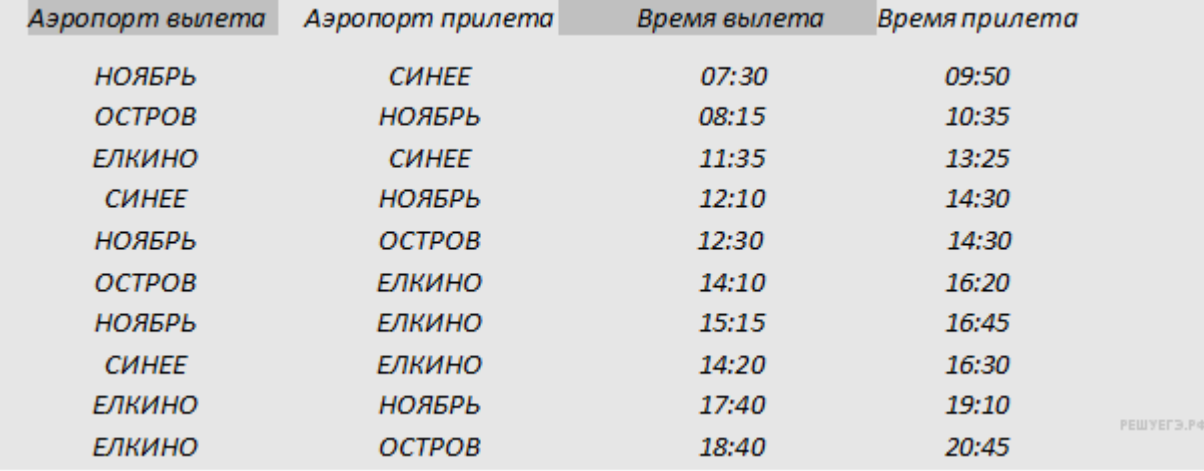

Путешественник оказался в аэропорту СИНЕЕ в полночь (0:00). Определите самое раннее время, когда он может попасть в аэропорт ОСТРОВ.

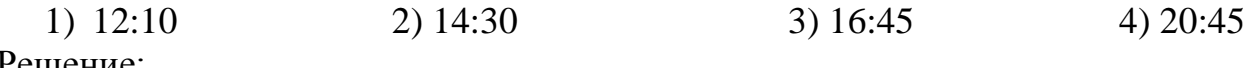

Решение:

Заметим, что прямого рейса из аэропорта СИНЕЕ в аэропорт ОСТРОВ нет.

Можно лететь с двумя пересадками: СИНЕЕ-НОЯБРЬ (12-10 — 14-30), затем НОЯБРЬ-ЕЛКИНО (15-15 — 16-45), затем ЕЛКИНО-ОСТРОВ (18-40 — 20-45). В обоих промежуточных пунктах у путешественника есть время на пересадку.

Можно лететь с одной пересадкой: СИНЕЕ-ЕЛКИНО (14-20 — 16-30). ЕЛКИНО-ОСТРОВ (18-40 — 20-45). На пересадку у путешественника есть 2 часа 10 минут. Время прибытия не изменилось.

Пересадку в аэропорту НОЯБРЬ до аэропорта ОСТРОВ осуществить нельзя, т. к. самолёт СИНЕЕ-НОЯБРЬ (12-10 — 14-30) прилетает позже, чем отправляется самолёт НОЯБРЬ-ОСТРОВ (12-30 — 14-30).

#### **Ответ: 4**

**A3**

Дан фрагмент таблицы истинности выражения F:

Каким из приведённых ниже выражений может быть F?

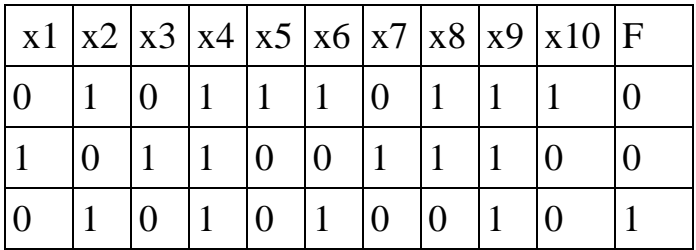

1) x1 ∧ ¬x2 ∧ x3 ∧ ¬x4 ∧ x5 ∧ ¬x6 ∧ x7 ∧ x8 ∧ ¬x9 ∧ x10 2) x1 ∨ ¬x2 ∨ x3 ∨ ¬x4 ∨ x5 ∨ ¬x6 ∨ x7 ∨ x8 ∨ ¬x9 ∨ x10 3) ¬x1 ∨ x2 ∨ ¬x3 ∨ x4 ∨ ¬x5 ∨ x6 ∨ ¬x7 ∨ x8 ∨ x9 ∨ ¬x10 4) ¬x1 ∧ x2 ∧ ¬x3 ∧ x4 ∧ ¬x5 ∧ x6 ∧ ¬x7 ∧ ¬x8 ∧ x9 ∧ ¬x10 Решение:

Сначала выясним, является F конъюнкцией или дизъюнкцией.

Каковы бы ни были логические переменные х1, х2, ... х10 и отрицания к ним, их конъюнкция может быть равна 1 только в одном случае — когда все они равны 1. Из таблицы истинности следует, что функция F принимает значение 1 для одного набора переменных и их отрицаний. Таким образом, F конъюнкция. Следовательно, второй и третий варианты ответа не подходят. Проверяем первый и четвертый.

Подставим первый вариант ответа. В третьей строке данной таблицы значение F равно 1. Это значит, что все переменные  $x1, -x2, x3, -x4, x5, -x6$ , x7, x8, ¬x9, x10 должны быть равны 1. Значит, первый вариант не подходит, т.к. сразу  $x1=0$ .

Подставим четвертый вариант ответа. В третьей строке данной таблицы значение F равно 1. Это значит, что все переменные из  $\neg x1$ ,  $x2$ ,  $\neg x3$ ,  $x4$ ,  $\neg x5$ ,  $x6$ ,  $\neg x7$ ,  $\neg x8$ ,  $x9$ ,  $\neg x10$  должны быть равны 1. Следовательно, 4 вариант ответа подходит. Проверим последовательно все строки таблицы.

Проверим вторую строку таблицы. Конъюнкция равна нулю в том случае, когда хотя бы одна из переменных  $-x1$ , x2,  $-x3$ , x4,  $-x5$ , x6,  $-x7$ ,  $-x8$ , x9,  $-x10$ равна нулю. И такая переменная есть:  $x1 = 0$ .

Проверим первую строку таблицы. Конъюнкция равна нулю в том случае, когда хотя бы одна из переменных  $-x1$ , x2,  $-x3$ , x4,  $-x5$ , x6,  $-x7$ ,  $-x8$ , x9,  $-x10$ равна нулю и такая переменная есть:  $\neg x5 = 0$ .

### **Ответ: 4**

Для групповых операций с файлами используются маски имен файлов. Маска представляет собой последовательность букв, цифр и прочих допустимых в именах файлов символов, в которых также могут встречаться следующие символы:

символ «?» (вопросительный знак) означает ровно один произвольный символ;

символ (звездочка) означает любую последовательность символов произвольной длины, в том числе «\*» может задавать и пустую последовательность. Определите, какое из указанных имен файлов удовлетворяет маске: ??mm\*p.??p.

1) summ.cpp  $\qquad$  2) mmmp.ppt  $\qquad$  3) summing up.cpp  $\qquad$  4) mmp.cp Решение:

1) исключим варианты 2 и 4, т.к. данная маска должна начинаться с двух произвольных символов.

2) вариант 1 также неверен, поскольку в его маске до точки отсутствует символ "p".

#### **Ответ: 3**

Из букв русского алфавита формируется слово. Известно, что слово сформировано по следующим правилам:

а) в слове нет повторяющихся букв;

б) все буквы слова идут в прямом или обратном алфавитном порядке, исключая, возможно, первую.

**A4**

**A5**

Какое из следующих слов удовлетворяет всем перечисленным условиям?  $1)$   $MPA$  $2)$  ОЛЬГА  $3)$  COH $R$  $4)$  3 $HHA$ Решение:

Рассмотрим порядок букв в словах, не учитывая первую букву.

ИРА: Р - А — обратный порядок.

ОЛЬГА: буквы Л и Ь идут в прямом алфавитном порядке, однако, сочетание Ь и Г есть уже обратный порядок.

СОНЯ: О - Н — обратный порядок, Н - Я — прямой порядок.

ЗИНА: И - Н — прямой порядок, Н - А — обратный порядок.

Варианты 2), 3) и 4) не удовлетворяют условию б).

**Ответ: 1** 

A6

Ниже представлены две таблицы из базы данных. Каждая строка таблицы 2 содержит информацию о ребёнке и об одном из его родителей. Информация представлена значением поля ID в соответствующей строке таблицы 1. Определите на основании приведённых данных фамилию и инициалы тёти Рисс Н.В. Пояснение: тётей считается родная сестра отца или матери.

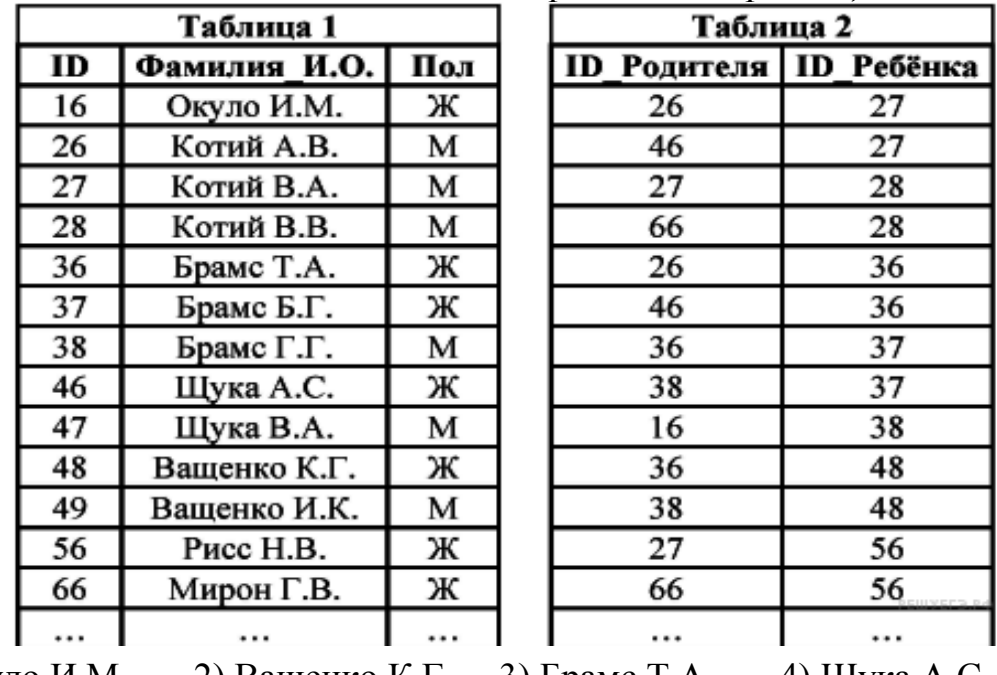

1) Окуло И.М. 2) Ващенко К.Г.  $\rightarrow$  3) Брамс Т.А. 4) Щука А.С. Решение:

По первой таблице видно, что ID Рисс Н. В. равен 56. Найдем во второй таблице в графе «ID ребенка» номер Рисс Н. В. Видно, что его родители имеют ID 27 и 66. Теперь найдем их в графе «ID ребенка». Родители обладателей этих номеров имеют номера 26 и 46. Дети обладателей этих ID имеют ID 27 и 36. ID 27 – пол мужской (M), ID  $36 - (X)$ , соответствует Брамс Т. А.

## **Ответ: 3**

 $A7$ 

В ячейке СЗ электронной таблицы записана формуле = \$А\$1+В1. Какой вид будет иметь формула, если ячейку СЗ скопировать в ячейку ВЗ?

 $1) = $A$1+A1$  $2) = $B$1+B3$  $3) = $A$1+B3$  $4) = $B$1+C1$ Решение:

Запись \$A\$1 означает, что столбец не меняется и номер строки не меняется. При копировании в ячейку ВЗ из СЗ номер строки не изменился, а столбец уменьшился на 1, значит, строка 1 в формуле останется строкой 1, а столбец В станет столбцом А. Окончательный вид = \$A\$1+A1.

Ответ: 1

Производится двухканальная (стерео) звукозапись с частотой дискретизации 16 кГц и 24-битным разрешением. Запись длится 8 минут, ее результаты записываются в файл, сжатие данных не производится. Какая из приведенных ниже величин наиболее близка к размеру полученного файла?

1) 5 Мбайт 2) 20 Мбайт 3) 35 Мбайт 4) 50 Мбайт Решение:

Так как частота дискретизации 16 кГц, то за одну секунду запоминается 16000 значений сигнала. Разрешение – 24 бита = 3 байта, время записи 8 минут = 480 секунд. Т. к. запись двухканальная, то объём памяти, необходимый для хранения данных одного канала, умножается на 2, поэтому для хранения информации о такой записи потребуется  $16000 * 3 * 480 * 2 = 46080000$  байт или 43.94 Мб, что близко к 50 Мб.

### **Ответ: 4**

Для передачи по каналу связи сообщения, состоящего только из символов А, Б, В и Г, используется посимвольное кодирование: А-00, Б-11, В-010, Г-011. Через канал связи передаётся сообщение: ВБГАГВ. Закодируйте сообщение данным кодом. Полученное двоичное число переведите в шестнадцатеричный вид. 1) CBDADC 2) 511110  $3)$  5B1A 4) A1B5

Решение:

Закодируем последовательность букв: ВБГАГВ - 010 11 011 00 011 010. Теперь разобьём это представление на четвёрки справа налево и переведём полученный набор чисел сначала  $\overline{B}$ десятичный код. затем  $\overline{B}$  $0101$  1011 0001 1010 - 5B1A. шестнадцатеричный:

#### **Ответ: 3**

На числовой прямой даны два отрезка:  $P = [1, 39]$  и  $Q = [23, 58]$ . Выберите из предложенных отрезков такой отрезок А, что логическое выражение

$$
((x \in P) \to (x \in Q)) \to \neg(x \in A)
$$

тождественно истинно, то есть принимает значение 1 при любом значении переменной х.

 $1)$  [5,20]  $2)$  [25,35]  $3)$  [40,55]  $(4)$  [20,40]

Решение:

Введем обозначения:  $(x \in A) \equiv A$ ;  $(x \in P) \equiv P$ ;  $(x \in Q) \equiv Q$ .

Преобразовав, получаем: (¬P ∨ Q) → ¬A = P ∧ ¬Q ∨ ¬A.

Логическое ИЛИ истинно, если истинно хотя бы одно утверждение. Логическое И истинно, когда истинны оба утверждения. Условию  $P \wedge \neg Q = 1$  удовлетворяет отрезок [1;23]. Поскольку выражение Р ∧ ¬О ∨ ¬А должно быть тождественно истинным, выражение  $\neg A$  должно быть истинно на лучах  $(-\infty; 1)$  и  $(23; +\infty)$ . Таким образом, выражение А должно быть истинно внутри отрезка [1; 23].

Из всех заданных отрезков только отрезок [5,20] удовлетворяет этим условиям. **Ответ: 1** 

#### A11

B велокроссе участвуют 915 спортсменов. Специальное устройство регистрирует прохождение каждым из участников промежуточного финиша, записывая номер участника с использованием минимально возможного количества бит, одинакового для всех спортсменов. Какой объём памяти будет устройством, когда промежуточный финиш прошли 560 использован велосипедистов?

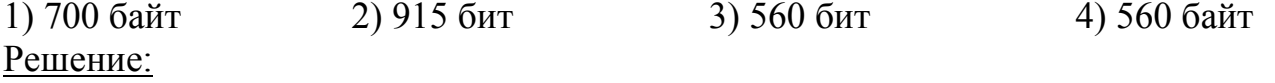

 $A8$ 

 $A9$ 

A10

Известно, что с помощью N бит можно закодировать 2<sup>N</sup> различных чисел. Поскольку  $2^9$  < 915 <  $2^{10}$  и для каждого спортсмена число бит одинаково, то для записи каждого из 915 номеров необходимо 10 бит памяти. Поэтому сообщение о 560 номерах имеет объем 560  $\cdot$  10 = 5600 бит = 700 байт.

### **Ответ: 1**

A12

В программе описан одномерный целочисленный массив с индексами от 0 до 10. В приведенном ниже фрагменте программы массив сначала заполняется, а потом изменяется:

for  $i := 0$  to 10 do  $A[i]$  : = i; for  $i := 1$  to 11 do  $A[i-1]$  : =  $A[11-i]$ ; Чему будут равны элементы этого массива?  $1) 10 9 8 7 6 5 4 3 2 1 0$ 2) 11 10 9 8 7 6 5 4 3 2 1 3) 10 9 8 7 6 5 6 7 8 9 10 4) 11 10 9 8 7 6 7 8 9 10 11 Решение: Первый цикл, заполняем массив: i=0:  $a[0]=0$ , i=1:  $a[1]=1$ , i=2:  $a[2]=2$ , ... i=10:  $a[10]=10$ . Второй цикл, меняем значения всех элементов: Обращаемся к значениям, полученным при заполнении массива.  $i=1$ :  $a[0]=a[10]=10$ ,  $i=2$ :  $a[1]=a[9]=9$ ,  $\cdots$  $i=6$ :  $a[5]=a[5]=5$  $i=7$ :  $a[6]=a[4]=7$  (Начиная с этого элемента обращаемся к элементам уже изменённым)  $i=11$ :  $a[10]=a[0]=0$ , Поэтому в результате выполнения программы элементы массива будут равны:  $10, 9, 8, 7, 6, 5, 6, 7, 8, 9, 10.$ **Ответ: 3** Система команд исполнителя РОБОТ, «живущего» в прямоугольном лабиринте

на клетчатой плоскости, включает в себя 4 команды-приказа и 4 команды проверки условия.

Команды-приказы:

вверх вниз влево вправо

При выполнении любой из этих команд РОБОТ перемещается на одну клетку соответственно: вверх ↑, вниз ↓, влево ←, вправо →.

Если РОБОТ начнёт движение в сторону находящейся рядом с ним стены, то он разрушится, и программа прервётся.

Другие 4 команды проверяют истинность условия отсутствия стены у каждой стороны той клетки, где находится РОБОТ:

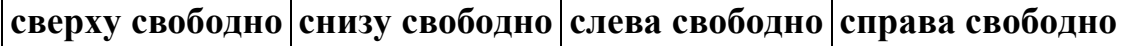

Цикл

ПОКА условие

последовательность команд КОНЕЦ ПОКА

### A13

выполняется, пока условие истинно. В конструкции

ЕСЛИ *условие* ТО *команда1* ИНАЧЕ *команда2*

КОНЕЦ ЕСЛИ

*выполняется команда1* (если условие истинно) или *команда2* (если условие ложно).

Сколько клеток лабиринта соответствуют требованию, что, начав движение в ней и выполнив предложенную программу, РОБОТ уцелеет и остановится в закрашенной клетке (клетка F1)?

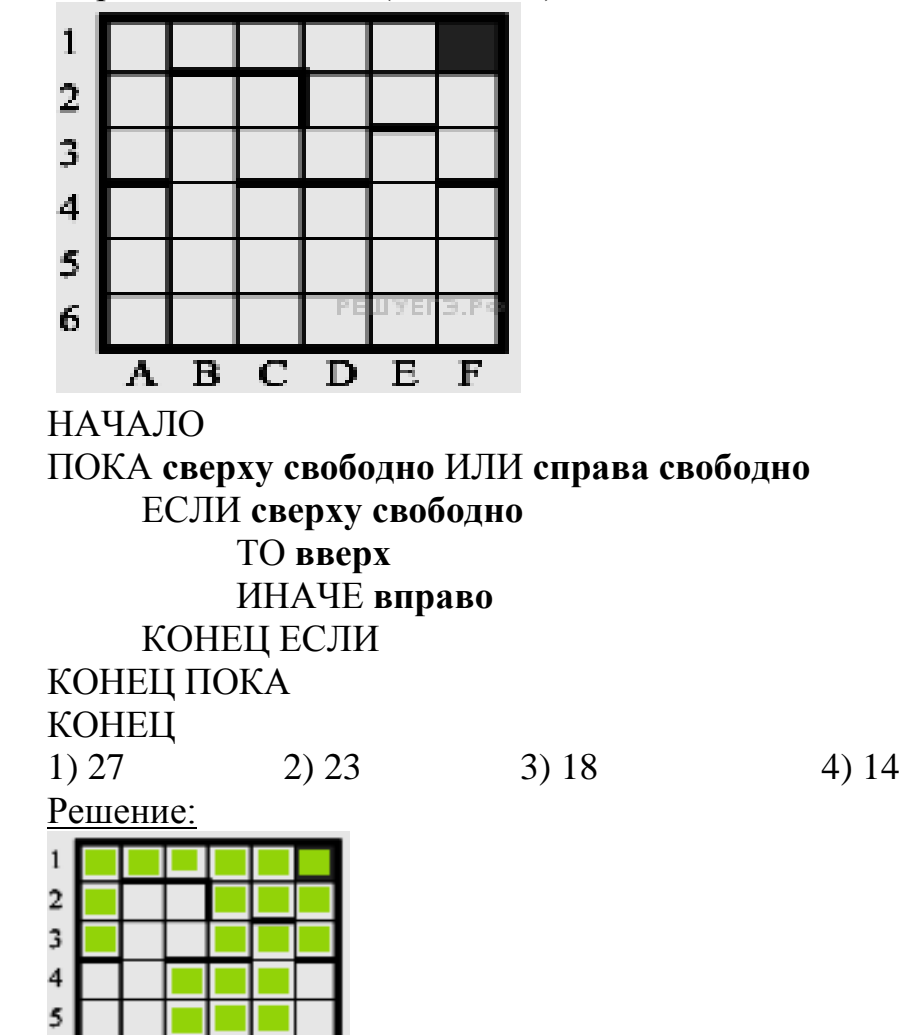

При данной программе РОБОТ поступает следующим образом: сначала РОБОТ проверяет, свободна ли клетка сверху или справа от него. Если это так, то РОБОТ переходит к первому действию внутри цикла. В этом цикле, если у верхней стороны клетки, в которой находится РОБОТ, нет стены, он двигается вверх, в противном случае он перемещается вправо. После этого возвращается к началу внешнего цикла. Проанализировав эту программу, приходим к выводу, что РОБОТ не может разбиться.

Проверив все клетки по выведенному нами правилу движения РОБОТА, выясняем, что число клеток, удовлетворяющих условию задачи равно 23: весь столбец D и E, F1-F3, C4-C6, A1-A3, B1, C1.

**Ответ: 2**

A B C D E F

**Часть 2**

*Ответом к заданиям этой части (В1–В15) является число, последовательность букв или цифр. Впишите ответы сначала в текст работы, а затем перенесите их в бланк ответов № 1 справа от номера соответствующего задания, начиная с первой клеточки, без пробелов, запятых и других дополнительных символов. Каждую букву или цифру пишите в отдельной клеточке в соответствии с приведёнными в бланке образцами.*

Исполнитель КАЛЬКУЛЯТОР имеет только две команды, которым присвоены номера:

## **1. Вычти 3**

## **2. Умножь на 2**

Выполняя команду номер 1, КАЛЬКУЛЯТОР вычитает из числа на экране 3, а выполняя команду номер 2, умножает число на экране на 2. Напишите программу, содержащую не более 5 команд, которая из числа 5 получает число 25. Укажите лишь номера команд.

Например, программа 22221 — это программа:

умножь на 2,

умножь на 2,

умножь на 2,

умножь на 2,

вычти 3, которая преобразует число 1 в число 13.

## **Пояснение.**

Умножение на число обратимо не для любого числа, поэтому, если мы пойдём от числа 25 к числу 5, тогда однозначно восстановим программу. Полученные команды будут записываться справа налево.

1) Число 25 не делится на 2, значит, оно получено вычитанием тройки из числа 28:  $25 = 28 - 3$  (команда 1).

2) Т. к. мы хотим получить не более 5 команд, то для получения числа 28 выгодно использовать умножение:  $28 = 14 * 2$  (команда 2).

Повторим рассуждения 2) для числа 14:  $14 = 7 * 2$  (команда 2).

Число 7 не делится на 2, следовательно, 7 = 10 - 3 (команда 1). Применяем второе рассуждение к 10:  $10 = 5 * 2$  (команда 2).

Тогда окончательно получаем ответ: 21221.

### **Ответ: 21221**

## **B2**

Определите значение переменной c после выполнения следующего фрагмента программы (записанного ниже на разных языках программирования):

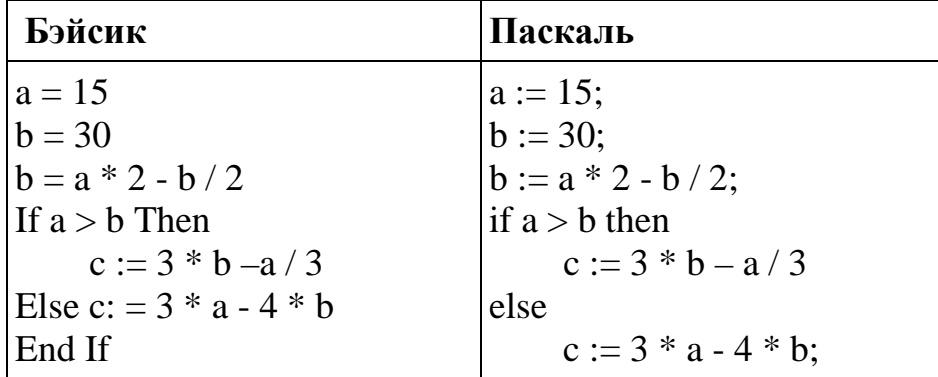

**B1**

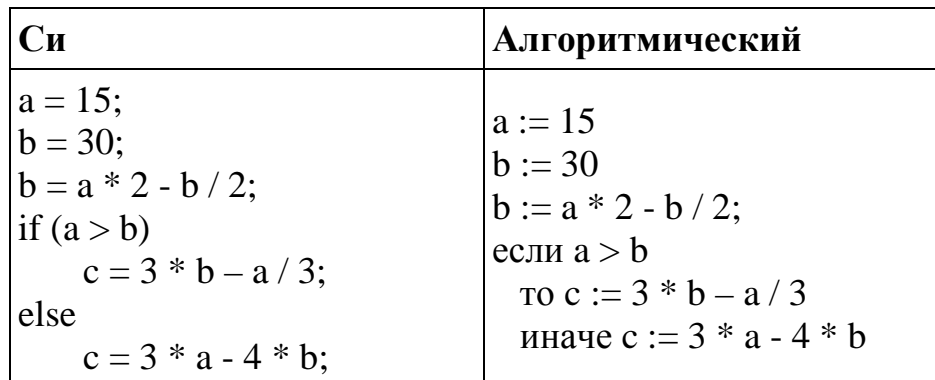

Решение:

#### Ответ: -15

 $R<sub>3</sub>$ 

Дан фрагмент электронной таблицы

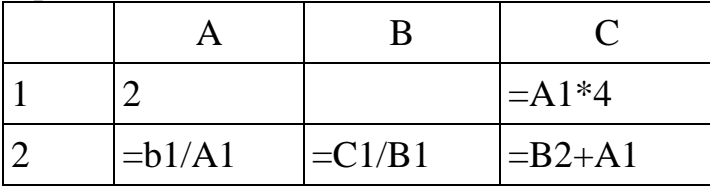

Какое число должно быть записано в ячейке В1, чтобы построенная после выполнения вычислений диаграмма по значениям диапазона ячеек А2:С2 соответствовала рисунку?

Известно, что все значения диапазона, по которым построена диаграмма, имеют один и тот же знак.

Решение:

Посчитаем значения в тех клетках, в которых это возможно.

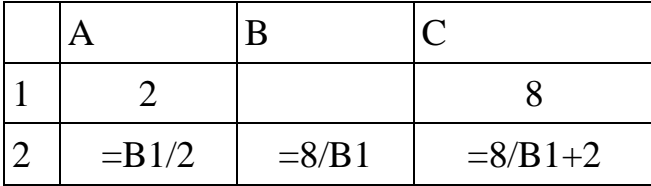

Из диаграммы видно, что две ячейки должны быть равны друг другу. В2 не равно С2, значит,  $A2 = B2$ , а значение в ячейке С2 в два раза больше. Таким образом:  $B1/2 = 8/B1$ ,  $B1 = 4$ .

#### **Ответ: 4**

**B4** 

Сколько есть различных символьных последовательностей длины от одного до четырёх в трёхбуквенном алфавите {A, B, C}?

#### Решение:

Если в алфавите М символов, то количество всех возможных «слов» (сообщений) длиной N равно  $Q = M<sup>N</sup>$ . Необходимо сложить количество однодвух-, трех- и четырехбуквенных слов.

```
N=1, М=3. Следовательно, Q=3<sup>1</sup> =3
```

```
N=2, М=3. Следовательно, Q=3^2=9
```

```
N=3, М=3. Следовательно, Q=3^3=27
```

```
N=4, М=3. Следовательно, Q=3^4=81
```

```
Следовательно, ответ 120.
```
# Ответ: 120

Определите число, которое будет напечатано в результате выполнения программы (записанной ниже на разных языках программирования).

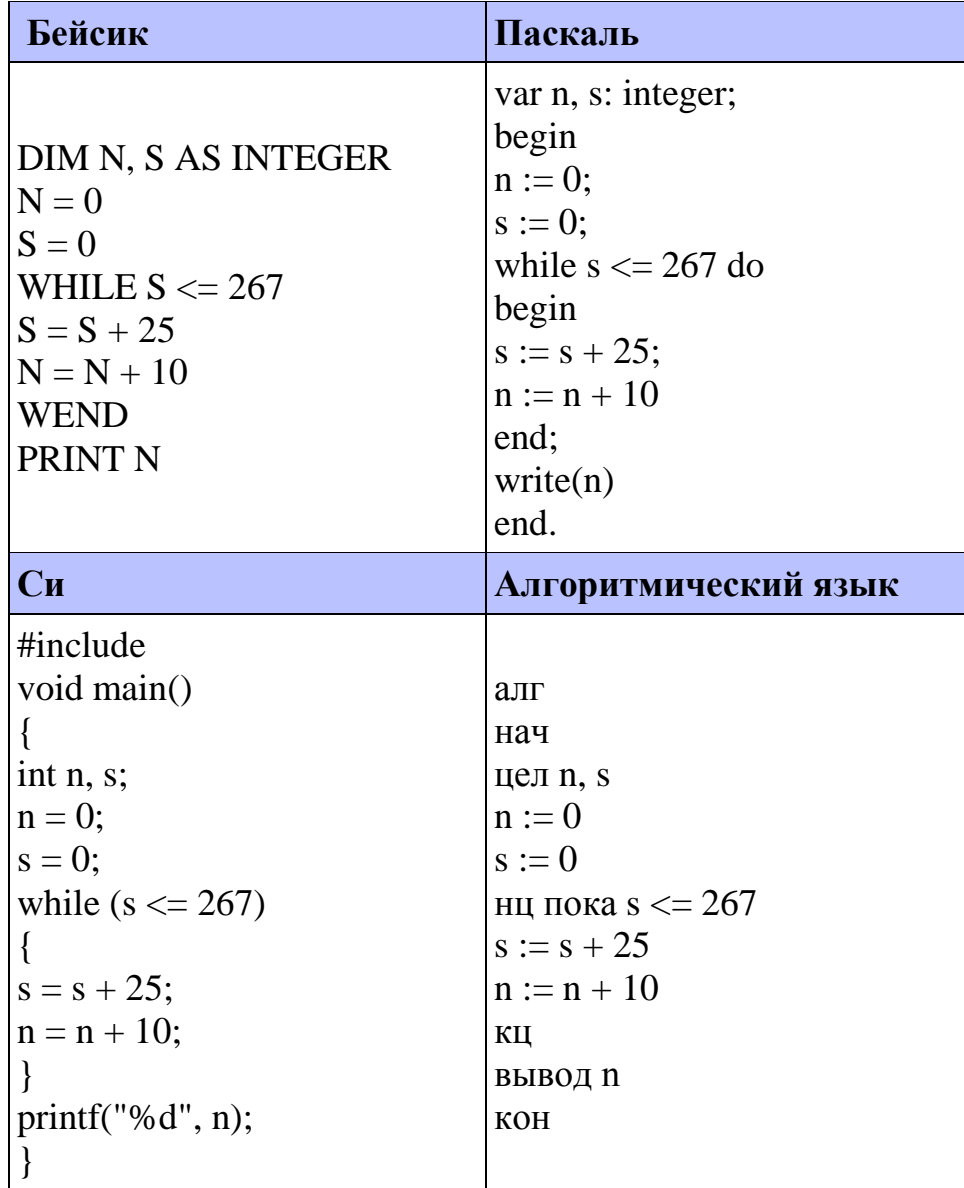

Решение:

Цикл while выполняется до тех пор, пока истинно условие  $s \le 267$ , т. е. переменная с определяет, сколько раз выполнится цикл. Заметим, что

 $\left[267\right]$ = 10. На 11 шаге s станет равной 275, значение n будет равно  $11 \cdot 10 = 110$  $\sqrt{25}$ и условие  $s \le 267$  окажется невыполненным, цикл прервется.

#### Ответ: 110

Алгоритм вычисления значения функции F(n), где n — натуральное число, **B6** задан следующими соотношениями:

 $F(1) = 1$ ;  $F(2) = 1$ ;

 $F(n) = F(n - 2) * (n - 1)$ , при n > 2.

Чему равно значение функции  $F(8)$ ?

В ответе запишите только натуральное число.

Решение:

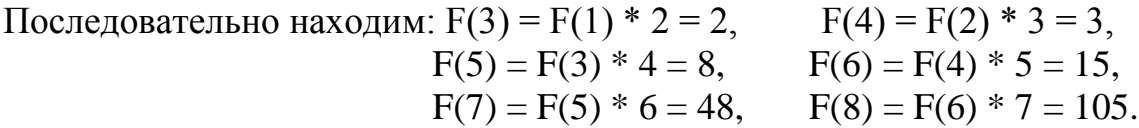

В системе счисления с некоторым основанием десятичное число 144 записывается в виде 264. Укажите это основание.

Решение:

Запишем формулу преобразования числа, записанного в *п* системе счисления как 264 в десятичное число 144.

 $2 \cdot n^2 + 6 \cdot n + 4 = 144 \le 2 \cdot n^2 + 6 \cdot n - 140 = 0$ 

Решим это квадратное уравнение. Его корни: 7, -10. Так как основанием системы счисления не может быть отрицательное число, ответ 7.

**Ответ: 7** 

Ниже на 4 языках программирования записан алгоритм. Получив на вход число х, этот алгоритм печатает два числа а и b. Укажите наименьшее из таких чисел х, при вводе которых алгоритм печатает сначала 3, а потом 7.

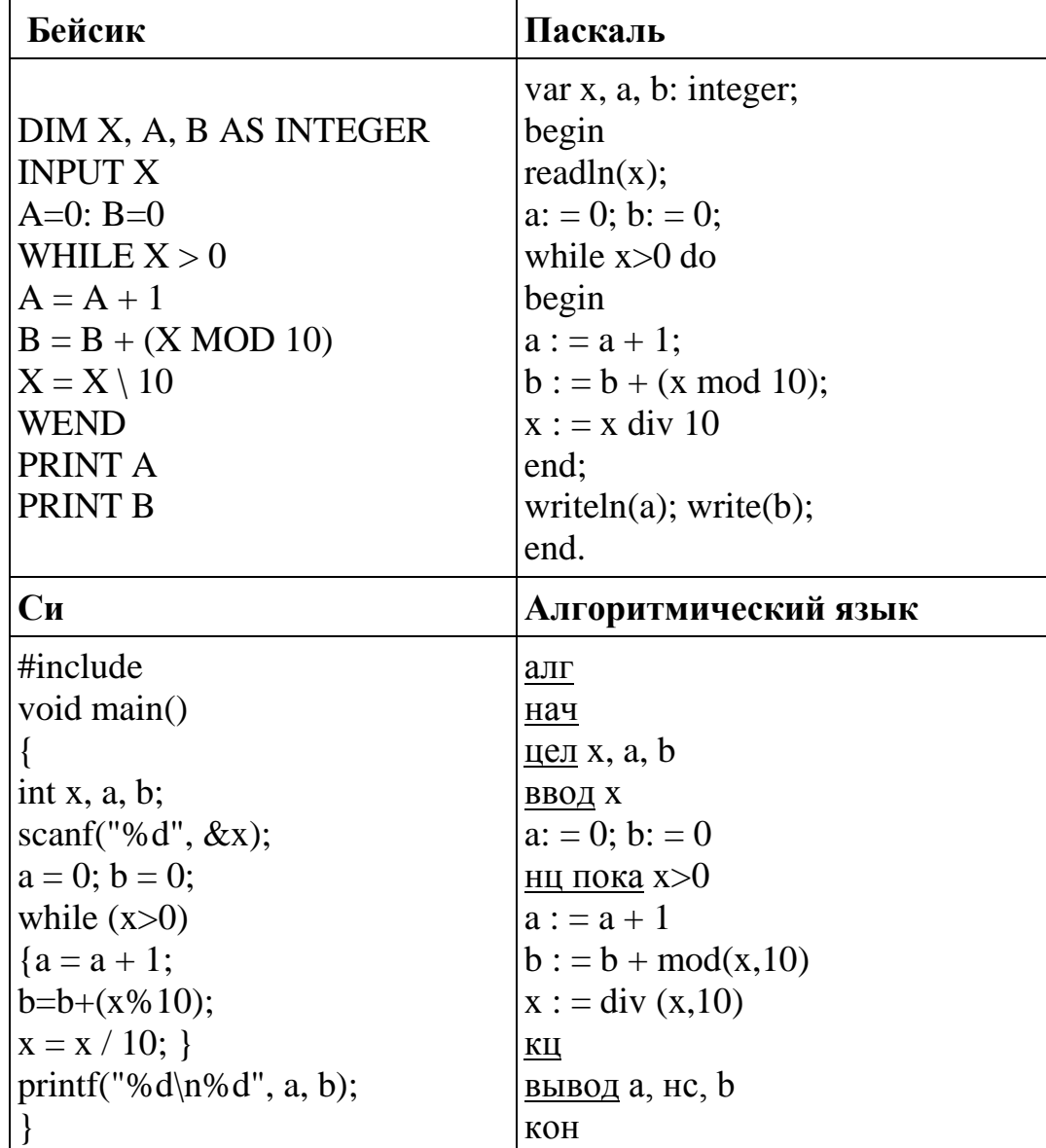

Решение:

Рассмотрим цикл, число шагов которого зависит от изменения переменной х: while  $x > 0$  do begin

 $\ddotsc$  $x:= x \div 10$ :

end:

Т. к. оператор div оставляет целую часть от деления, то при делении на 10 это равносильно отсечению последней цифры.

 $B7$ 

**B8** 

Из приведенного цикла видно, что на каждом шаге от десятичной записи х отсекается последняя цифра до тех пор, пока все цифры не будут отсечены, то есть х не станет равно 0; поэтому цикл выполняется столько раз, сколько цифр в десятичной записи введенного числа, при этом число а столько же раз увеличивается на 1. Следовательно, конечное значение а совпадает с числом цифр в х. Для того, чтобы  $\mathbf{a} = 3$ , х должно быть трехзначным.

Теперь рассмотрим изменение b: while  $x>0$  do begin

 $b:=b+(x \mod 10)$ ;

end:

Оператор mod оставляет остаток от деления, при делении на 10 это последняя цифра  $x$ ; следовательно, число **b** получается суммой цифр числа  $x$ .

Наименьшее трехзначное число, сумма цифр которого равна 7 это 106. Ответ: 106

На рисунке — схема дорог, связывающих города А, Б, В, Г, Д, Е, Ж, З, И, К. По каждой дороге можно двигаться только в одном направлении, указанном стрелкой. Сколько существует различных путей из города А в город Ж?

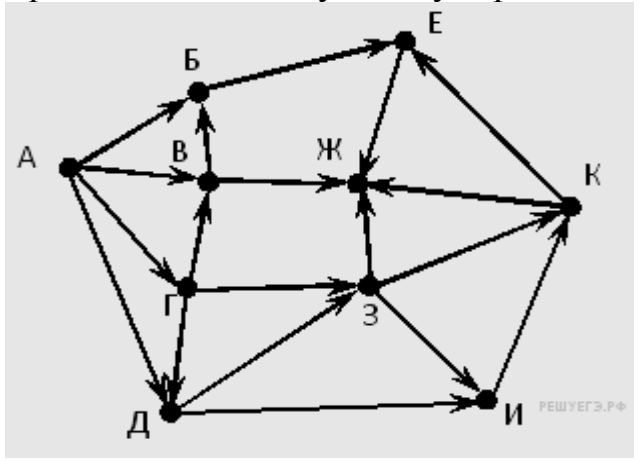

Решение:

Начнем считать количество путей с конца маршрута – с города Ж.  $N_x$  количество различных путей из города А в город X,  $N$  — общее число путей. В "Ж" можно приехать из Е, К, З или В, поэтому

**B9** 

 $N_A = 1$ ;  $N_B = 1 + N_B = 1 + N_A + N_T = 3$ ;  $N_K = N_{\Gamma} + N_{\Pi} + N_{\text{H}} = 2N_{\Gamma} + 3N_{\Pi} = 8$ ;  $N_3 = N_{\Gamma} + N_{\Pi} = 3;$  $N_H = N_T + N_{\overline{A}} + N_{\overline{A}} = N_T + 2N_{\overline{A}} = 5$ ;  $N_{\Gamma} = N_{A} = 1$ ;  $N_{\rm H} = N_{\rm A} + N_{\rm F} = 2N_{\rm A} = 2;$  $N_B = N_A + N_T = 2.$ Подставим в формулу (2):  $N = N_{\mathcal{H}} = 3 + 8 + 3 + 5 + 1 + 2 + 1 + 1 = 24.$ **Ответ: 24** 

**B10** 

Сколько секунд потребуется обычному модему, передающему сообщения со скоростью 28800 бит/с, чтобы передать цветное растровое изображение размером 640 х 480 пикселей, при условии, что цвет каждого пикселя кодируется тремя байтами?

### Решение:

Время t вычисляется по формуле  $t = Q / q$ , где  $Q$  — объем файла,  $q$  — скорость передачи данных.

 $Q = 640 * 480 * 3$  байт = 921600 байт = 7372800 бит.

 $t = 7372800$  бит / 28800 бит/с = 256 с.

### Ответ: 256

На месте преступления были обнаружены четыре обрывка бумаги. Следствие **B11** vстановило, что на них записаны фрагменты одного IP-адреса. Криминалисты обозначили эти фрагменты буквами А, Б, В и Г. Восстановите IP-адрес. В ответе укажите последовательность букв, обозначающих фрагменты, в порядке, соответствующем IP-адресу. Если будет несколько вариантов решения, запишите их все через запятую.

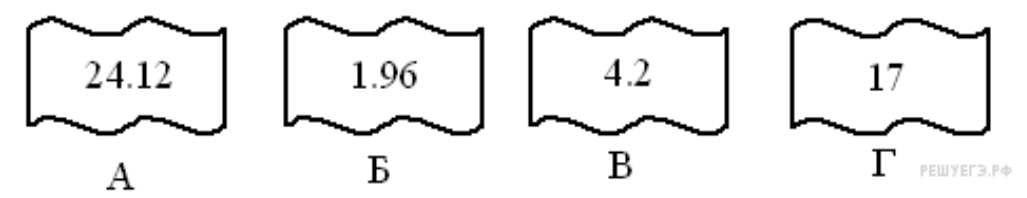

### Решение:

IP-адрес представляет собой числа, разъединенные точками, причем числа эти не больше 255.

Посмотрим внимательнее на данные фрагменты: под буквой Б мы видим «1.96». Во фрагменте присутствует часть некоторого числа, начинающегося с 96. Так как числа в IP-адресе не могут быть больше 255, мы не можем добавить в конце этого числа еще один разряд, а фрагментов, начинающихся с точки, больше нет, следовательно, этот фрагмент - последний.

Посмотрим на фрагмент под буквой Г. В нем стоит число без точек, значит, это либо последний фрагмент, либо первый. Место последнего фрагмента уже занято, значит фрагмент Г на первом месте.

В начале фрагмента А - число 24, отделенное точкой. Так как в IP-адресе не может быть числа, большего 255, то перед фрагментом А должен следовать фрагмент, кончающийся либо точкой, либо одной цифрой, меньшей трех, после точки. Значит, фрагмент А идет после фрагмента В.

### Ответ: ГВАБ

В языке запросов поискового сервера для обозначения логической операции «ИЛИ» используется символ « $\triangleright$ , а для логической операции «И» – символ «&». В таблице приведены запросы и количество найденных по ним страниц некоторого сегмента сети Интернет:

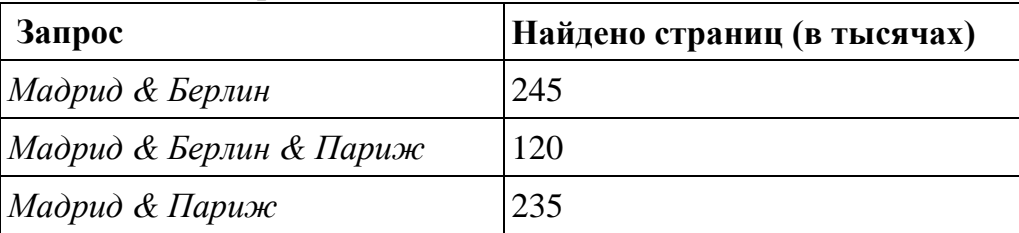

Компьютер печатает количество страниц (в тысячах), которое будет найдено по Мадрид & (Берлин Париж). следующему запросу:

Укажите целое число, которое напечатает компьютер. Считается, что все запросы выполнялись практически одновременно, так что набор страниц, содержащих все искомые слова, не изменялся за время выполнения запросов. Решение:

 $\mathbf{1}$ 

 $\overline{4}$ 

 $\overline{2}$ 

 $\overline{5}$ 

 $\bar{z}$ 

3

M

6

Количество запросов в данной области будем обозначать  $N_i$ . Наша цель —  $N_4 + N_5 + N_6$ . Тогда из таблицы находим, что:

 $N_4 + N_5 = 245$ ,  $N_5 = 120$ ,  $N_5 + N_6 = 235$ .

Из равенств находим:  $N_4 = 125$ ,  $N_6 = 115$ .

 $N_4 + N_5 + N_6 = 360.$ 

## Ответ: 360

**B13** 

У исполнителя Удвоитель две команды, которым присвоены номера:

## 1. прибавь 1,

## 2. умножь на 2.

Первая из них увеличивает число на экране на 1, вторая удваивает его. Программа для Удвоителя — это последовательность команд. Сколько есть программ, которые число 2 преобразуют в число 23?

Решение:

Будем решать поставленную задачу последовательно для чисел 2, 3, ..., 23, т.е. для каждого из чисел от 2 до 23 определим, сколько программ исполнителя существует для получения этого числа из числа 2. Обозначим R(n) количество программ, которые преобразуют число 2 в число п. Число 2 у нас уже есть, значит его можно получить с помощью «пустой» программы. Для следующего числа рассмотрим, из какого числа оно может быть каждого получено за одну команду исполнителя. Для удобства составим таблицу.

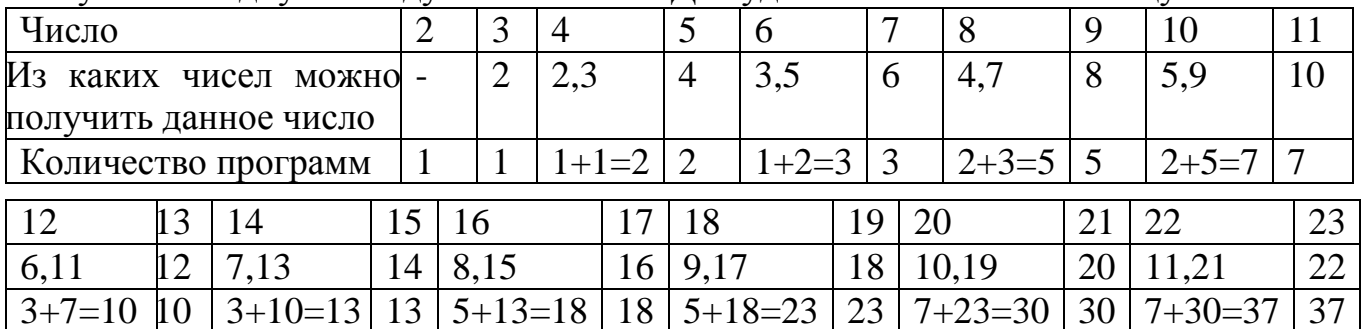

# **Ответ: 37**

**B14** 

Определите, какое число будет напечатано в результате выполнения следующего алгоритма (для Вашего удобства алгоритм представлен на четырех языках):

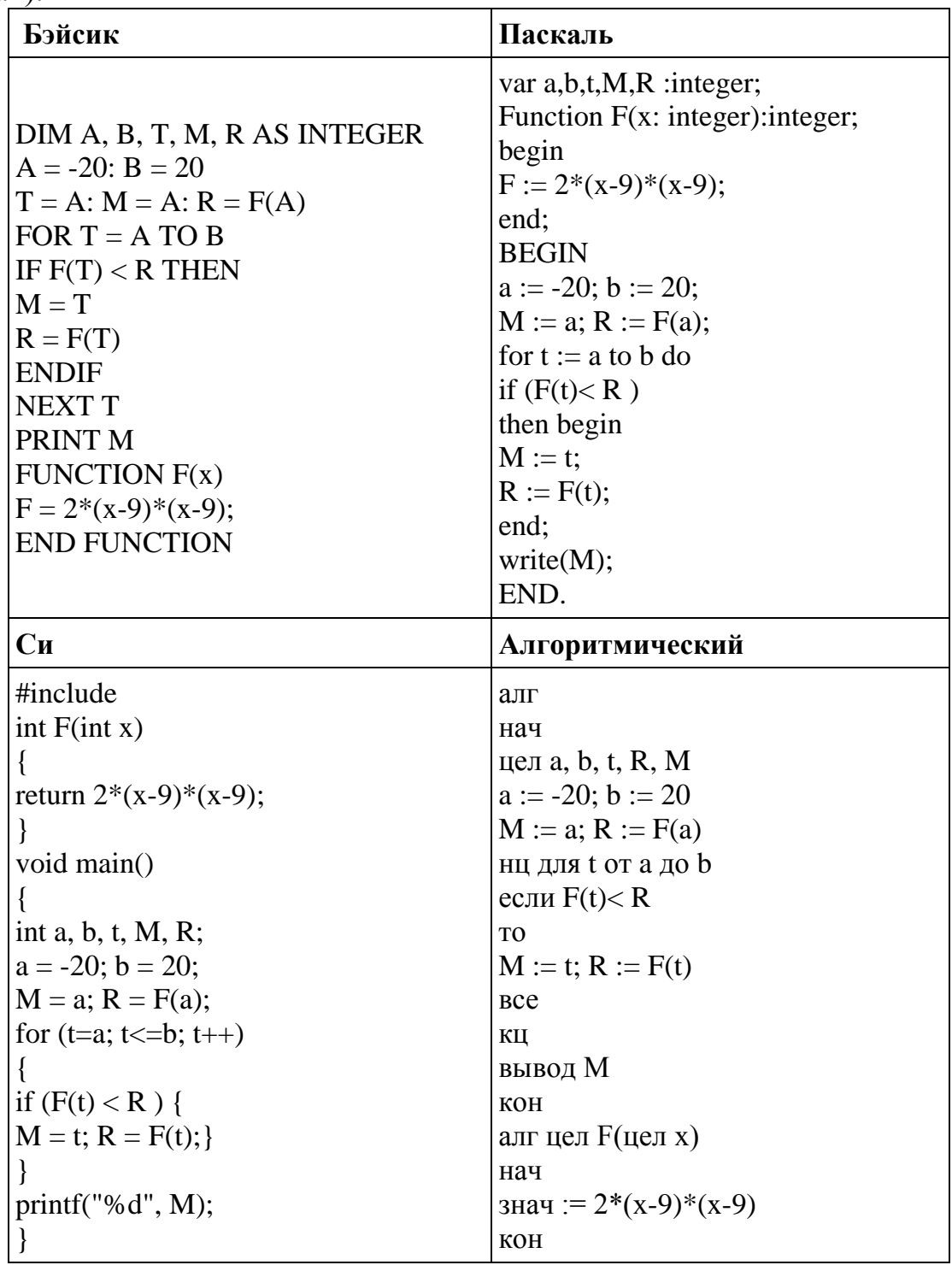

Решение:

1. Алгоритм ищет наименьшее значение функции F(t) на интервале от а до b. 2.  $F(x) = 2(x - 9)(x - 9) = 2x^2 - 36x + 162$  график этой функции – парабола, оси которой направлены вверх, поэтому функция имеет наименьшее значение в вершине.

3. Найдем абсциссу вершины

 $F_1(x) = 2x^2 - 36x + 162 \implies x_{min} = \frac{-b}{2a} = \frac{-(-36)}{2 \cdot 2} = 9$ как видно, она лежит в нужном интервале. **Ответ: 9** 

Сколько существует различных наборов значений логических переменных x1, х2, хЗ, х4, х5, у1, у2, уЗ, у4, у5, которые удовлетворяют всем перечисленным **B15**

ниже условиям?<br>  $(x1 \rightarrow x2) \land (x2 \rightarrow x3) \land (x3 \rightarrow x4) \land (x4 \rightarrow x5) = 1$  $(y2 \rightarrow y1) \wedge (y3 \rightarrow y2) \wedge (y4 \rightarrow y3) \wedge (y5 \rightarrow y4) = 1$  $x1 \vee y1 = 1$ 

В ответе **не нужно** перечислять все различные наборы значений переменных x1, х2, хЗ, х4, х5, у1, у2, уЗ, у4, у5, при которых выполнена данная система равенств. В качестве ответа Вам нужно указать количество таких наборов. Решение:

Заметим, что первые два уравнения связаны друг с другом только через третье. Найдем количество решений первого уравнения. Каждая из переменных x1, ...,

x5 может принимать только два значения. Импликация ложна только тогда, когда из истины следует ложь. Если записать значения переменных подряд, то можно увидеть, что для того, чтобы равенство выполнялось, необходимо, чтобы после "1" никогда не стоял "0". Следовательно, получаем такие решения:  $(x1, x2, x3, x4, x5) = 00000, 00001, 00011, 00111, 01111, 11111.$ 

Во втором уравнении необходимо, чтобы после "0" никогда не стояла "1". Следовательно, получаем такие решения:

 $(y1, y2, y3, y4, y5) = 00000, 10000, 11000, 11100, 11110, 11111.$ 

Таким образом, система из двух уравнений имеет 6·6 = 36 решений: для каждого набора переменных *y* существует 6 наборов переменных x.

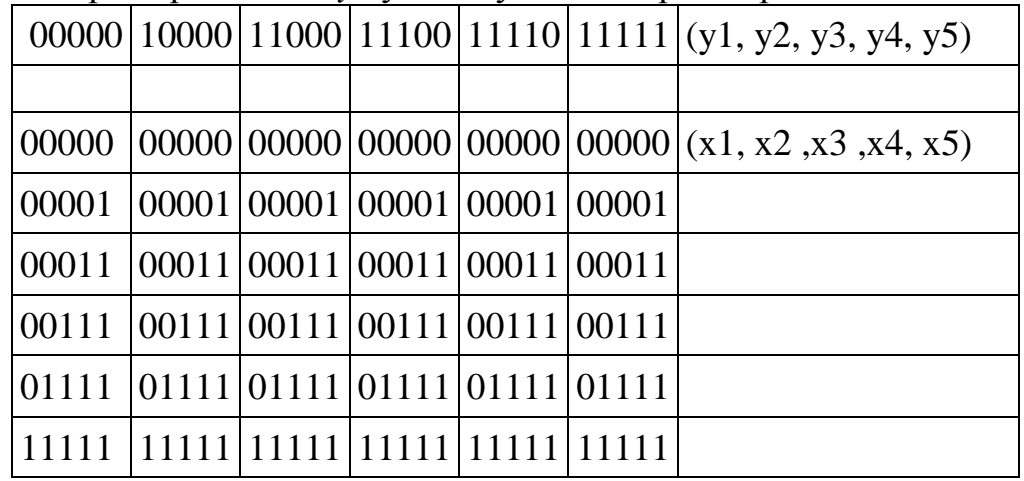

Третье уравнение ложно, когда  $(x1, y1) = 00$ .

Вычеркнем из нашей таблицы те решения, для которых (x1, y1) = 00.

|  |                                 |  | $00000 10000 11000 11100 11110 11111 $ (y1, y2, y3, y4, y5) |
|--|---------------------------------|--|-------------------------------------------------------------|
|  |                                 |  |                                                             |
|  |                                 |  | $[00000 00000 00000 00000 00000 x1, x2, x3, x4, x5]$        |
|  | 00001 00001 00001 00001 00001   |  |                                                             |
|  | 00011 00011 00011 00011 00011   |  |                                                             |
|  | 00111 00111 00111 00111 00111   |  |                                                             |
|  | [01111 01111 01111 01111 01111] |  |                                                             |
|  |                                 |  |                                                             |

Таким образом, имеется 31 набор переменных, удовлетворяющих системе. **Ответ: 31**

#### **Часть 3**

*Для записи ответов к заданиям этой части (С1–С4) используйте бланк ответов № 2. Запишите сначала номер задания (С1 и т.д.), а затем полное решение. Ответы записывайте четко и разборчиво.*

Требовалось написать программу, при выполнении которой с клавиатуры считывается натуральное число  $N$ , не превосходящее  $10^9$ , и выводится произведение цифр этого числа. Программист торопился и написал программу неправильно. (Ниже для Вашего удобства программа представлена на четырёх языках программирования.)

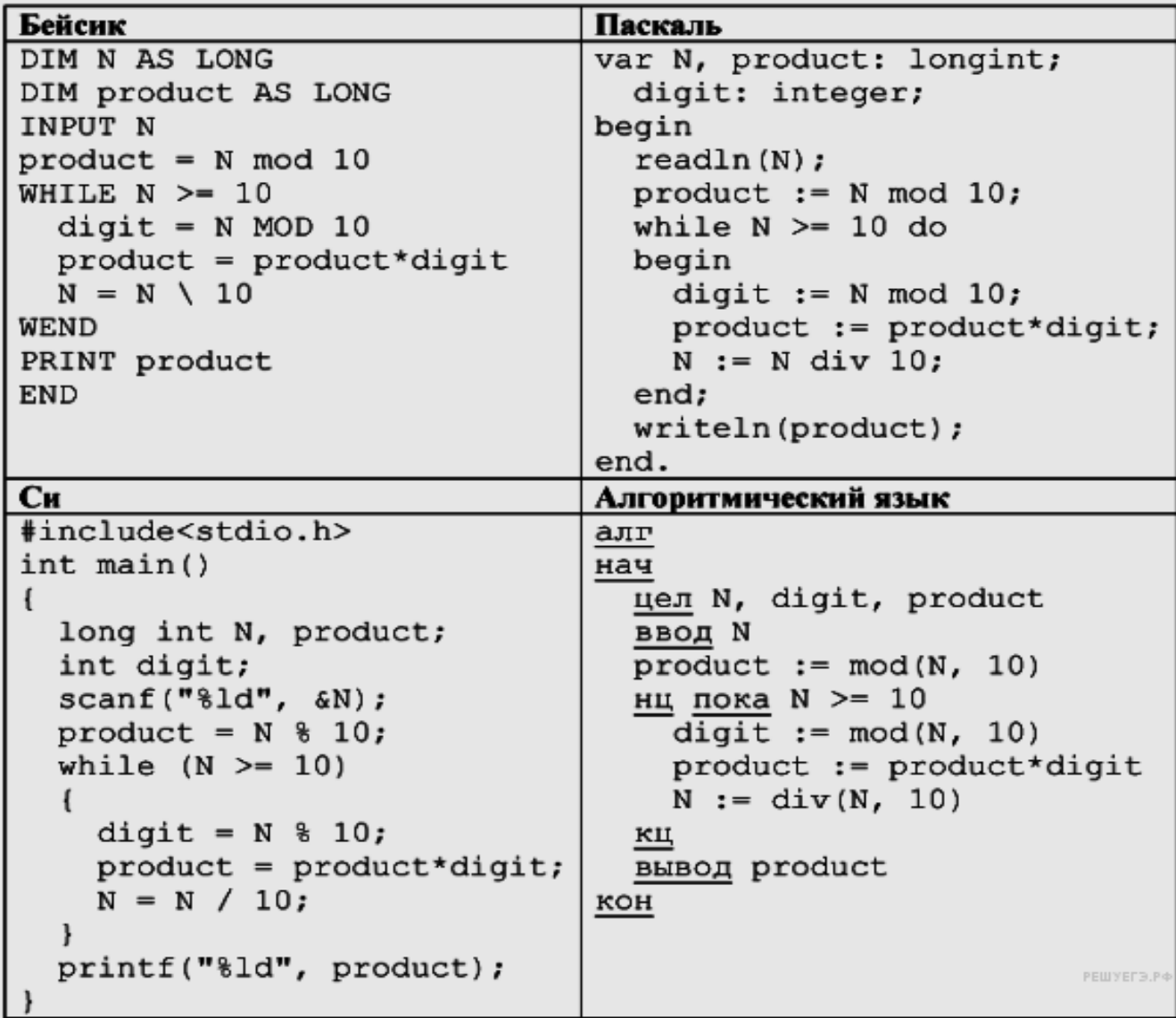

Последовательно выполните следующее.

1. Напишите, что выведет эта программа при вводе числа 532.

2. Найдите все ошибки в этой программе (их может быть одна или несколько). Для каждой ошибки:

1) выпишите строку, в которой сделана ошибка;

2) укажите, как исправить ошибку, — приведите правильный вариант строки.

Обратите внимание, что требуется найти ошибки в имеющейся программе, а не написать свою, возможно, использующую другой алгоритм решения. Исправление ошибки должно затрагивать только строку, в которой находится ошибка.

**C1**

### Решение:

Решение использует запись программы на Паскале. Допускается использование программы на трёх других языках.

1. Программа выведет число 12.

2. Первая ошибка. Неверная инициализация ответа (переменная product). В результате младшая цифра учитывается два раза. Строка с ошибкой:

product := N mod 10. Исправление: product := 1;

3. Вторая ошибка. Неверное условие окончания цикла. Программа не будет рассматривать старшую цифру числа. Строка с ошибкой: «while  $N \ge 10$ ». Возможные варианты исправления: «while  $N \ge 1$ » или «while  $N > 0$ ». При этом замены на «while  $N > 1$ » или «while  $N \ge 0$ » корректными не являются. В качестве ещё одного возможного варианта исправления этой ошибки является вывод значения «product\*N» а не просто «product» (так как после окончания цикла в переменной N останется только одна цифра).

Дан целочисленный массив из 30 элементов. Элементы массива могут принимать целые значения от 0 до 1000. Элемент массива называется хорошим, если это двузначное число, причём цифра в разряде десятков больше, чем цифра в разряде единиц. Опишите на одном из языков программирования алгоритм, позволяющий найти и вывести сумму всех хороших элементов массива.

Исходные данные объявлены так, как показано ниже. Запрещается использовать переменные, не описанные ниже, но разрешается не использовать часть из них.

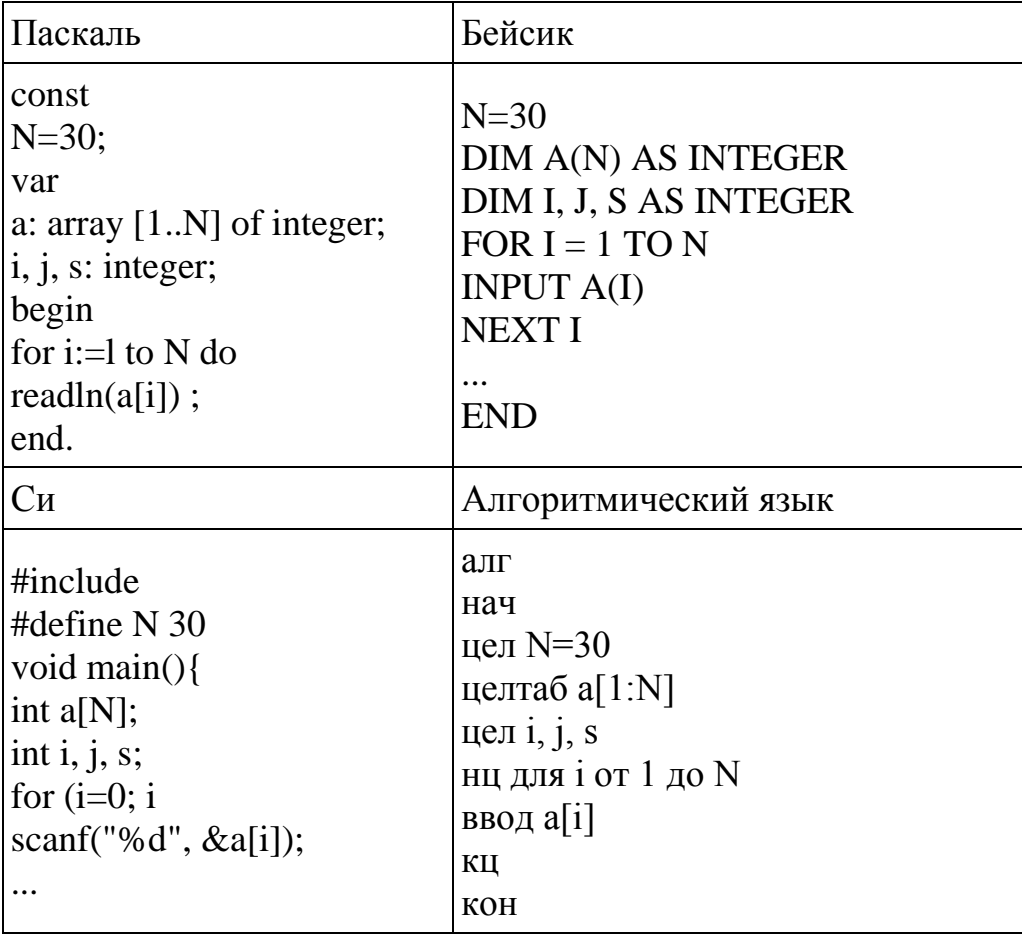

В качестве ответа Вам необходимо привести фрагмент программы, который должен находиться на месте многоточия. Вы можете записать решение также

на другом языке программирования (укажите название и используемую версию языка программирования, например, Free Pascal 2.4) или в виде блок-схемы. В этом случае вы должны использовать те же самые исходные данные и переменные, какие были предложены в условии. Решение:

### Пример программы на языке Паскаль

 $s: =0;$ for i:=1 to N do begin if (a[i]>=10) and (a [i] <= 99) and ((a[i] div 10) > (a[i] mod 10)) then s:=s+a[i]; end: writeln $(s)$ ; Пример программы на языке Бейсик  $S = 0$ FOR  $I = 1$  TO N IF A(I)  $>= 10$  AND A(I) $<= 99$  AND A(I) $\setminus 10 > A(1)$  MOD 10 THEN S = S + A (I) **END IF NEXT I** PRINT S Пример программы на алгоритмическом языке  $s: =0$ нц для і от 1 до N если 10<=a[i]<=99 и div(a[i],10) > mod(a[i],10) TO  $s:=s+a[i]$ **BCC** KЦ

**ВЫВОД S** 

 $C3$ 

Два игрока, Паша и Вова, играют в следующую игру. Перед игроками лежит куча камней. Игроки ходят по очереди, первый ход делает Паша. За один ход игрок может добавить в кучу 1 камень или 10 камней. Например, имея кучу из 7 камней, за один ход можно получить кучу из 8 или 17 камней. У каждого игрока, чтобы делать ходы, есть неограниченное количество камней. Игра завершается в тот момент, когда количество камней в куче становится не менее 31. Победителем считается игрок, сделавший последний ход, то есть первым получивший кучу, в которой будет 31 или больше камней.

В начальный момент в куче было S камней,  $1 \le S \le 30$ .

Будем говорить, что игрок имеет выигрышную стратегию, если он может выиграть при любых ходах противника. Описать стратегию игрока - значит описать, какой ход он должен сделать в любой ситуации, которая ему может встретиться при различной игре противника.

Выполните следующие задания. Во всех случаях обосновывайте свой ответ.

1. а) Укажите все такие значения числа S, при которых Паша может выиграть в один ход. Обоснуйте, что найдены все нужные значения S, и укажите выигрывающие ходы.

б) Укажите такое значение S, при котором Паша не может выиграть за один ход, но при любом ходе Паши Вова может выиграть своим первым ходом. Опишите выигрышную стратегию Вовы.

2. Укажите два значения S, при которых у Паши есть выигрышная стратегия, причём Паша не может выиграть за один ход, но может выиграть своим вторым ходом независимо от того, как будет ходить Вова. Для указанных значений S опишите выигрышную стратегию Паши.

3. Укажите значение S, при котором у Вовы есть выигрышная стратегия, позволяющая ему выиграть первым или вторым ходом при любой игре Паши, однако у Вовы нет стратегии, которая позволит ему гарантированно выиграть первым ходом. Для указанного значения S опишите выигрышную стратегию Вовы. Постройте дерево всех партий, возможных при этой выигрышной стратегии Вовы (в виде рисунка или таблицы). На ребрах дерева указывайте, кто делает ход, в узлах — количество камней в куче.

Решение:

1. а) Паша может выиграть, если  $S = 21, ..., 30$ . При меньших значениях S за один ход нельзя получить кучу, в которой больше 30 камней. Паше достаточно увеличить количество камней на 10. При S < 21 получить за один ход больше 31 камня невозможно.

1. б) Вова может выиграть первым ходом (как бы ни играл Петя), если исходно в куче будет S = 20 камней. Тогда после первого хода Пети в куче будет 21 камень или 30 камней. В обоих случаях Ваня увеличивает количество камней на 10 и выигрывает в один ход.

2. Возможные значения S: 10, 19. В этих случаях Паша, очевидно, не может выиграть первым ходом. Однако он может получить кучу из 20 камней (при  $S=10$  он увеличивает количество камней на 10; при  $S=19$  - добавляет 1 камень). Эта позиция разобрана в п. 1 б. В ней игрок, который будет ходить (теперь это Вова), выиграть не может, а его противник (то есть Паша) следующим ходом выиграет.

3. Возможное значение S: 18. После первого хода Паши в куче будет 19 или 28 камней. Если в куче станет 28 камней, Вова увеличит количество камней на 10 и выиграет своим первым ходом. Ситуация, когда в куче 19 камней, разобрана в п. 2. В этой ситуации игрок, который будет ходить (теперь это Вова), выигрывает своим вторым ходом.

В таблице изображено дерево возможных партий при описанной стратегии Вовы. Заключительные позиции (в них выигрывает Вова) подчёркнуты.

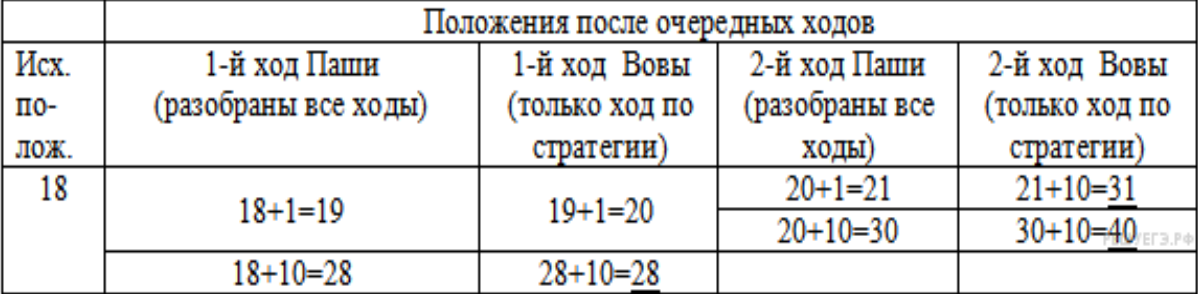

**C4**

На автозаправочных станциях (АЗС) продается бензин с маркировкой 92, 95 и 98. В городе N был проведен мониторинг цены бензина на различных АЗС. Напишите эффективную по времени работы и по используемой памяти программу (укажите используемую версию языка программирования, например, Borland Pascal 7.0), которая будет определять для каждого вида бензина, сколько АЗС продают его дешевле всего. На вход программе в первой строке подается число данных о стоимости бензина. В каждой из последующих N строк находится информация в следующем формате: <Компания> <Улица> <Марка> <Цена>

где <Компания> - строка, состоящая не более, чем из 20 символов без пробелов.

 $\langle$ Улица> – строка, состоящая не более, чем из 20 символов без пробелов, <Марка> – одно из чисел – 92, 95 или 98,

 $\leq$ Цена $\geq$  – целое число в диапазоне от 1000 до 3000, обозначающее стоимость одного литра бензина в копейках.

 $\langle$ Компания> и  $\langle$ Улица>,  $\langle$ Улица> и  $\langle$ Марка>, а также  $\langle$ Марка> и  $\langle$ цена> разделены ровно одним пробелом. Пример входной строки:

Синойл Цветочная 95 2250 Программа должна выводить через пробел 3 числа - количество АЗС. продающих дешевле всего 92-й, 95-й и 98-й бензин соответственно. Если

бензин какой-то марки нигде не продавался, то следует вывести 0. Пример выходных данных:

```
12 1 0
Решение:
var
min, ans: array[92..98] of integer;
c: char:
i, k, N, b: integer;
begin
for i:=92 to 98 do
begin
     min[i]:=3001; {допустимо и другое число, > 3000}
     ans[i]:=0;end:
readln(N);for i:=1 to N do
begin
      repeat
      read(c);
until c =' ; {cчитана компания}
repeat
      read(c):
until c =' ; { считана улица}
readln(k,b);
if min[k] > b then
begin
      min[k]:=b;ans[k]:=1end else
if min[k] = b then ans[k]:=ans[k]+1;
end:
\{если бензина какой-то марки не было, ans[i] осталось равным 0\}writeln(ans[92], ', ans[95], ', ans[98])
end.
```